# Mathématiques 2, Centrale PSI

### Exercice A

On commencera à numéroter les coefficients des matrices à  $0$  (et non pas à 1)

```
1)
import numpy as np
import matplotlib.pyplot as plt
def f(n,i,j):
    a=i*n+1if i%2==0:
        a=a+j
    else:
        a=a+n-1-jreturn a
2)
def M(n):
    m=np.zeros((n,n))for i in range(n):
        for j in range(n):
            m[i,j]=f(n,i,j)return m
for i in range(2,6): # tests
    print(M(i))
4)
for i in range(1,11):
```

```
print(np.rank(M(i)))
```
On conjecture donc que le rang de  $M(n)$  vaut 2 (pour  $n \geq 2$ , le rang valant 1 pour  $n = 1$ ) Démontrons ce résultat.

On remarque que pour  $k \in [2, n]$ ,  $C_k - C_{k-1} =$  $\sqrt{ }$  $\overline{\phantom{a}}$ 1 −1 1 . . .  $(-1)^{n+1}$  $\setminus$  $\begin{array}{c} \hline \end{array}$ on a donc  $Im(M(n)) = Vect(C_1, C_2 - C_1)$  et, comme

 $C_1$  et  $C_2$  ne sont pas colinéaires alors  $rg(M(n)) = 2$  et on a le résultat voulu.

```
5)
def trace(n):
   LX,LY=[],[]
   for k in range(1, n+1):
        LX.append(k)
        LY.append(np.trace(M(k)))
   plt.figure()
   plt.plot(LX,LY)
   plt.show()
   plt.pause(5)
   plt.close()
trace(100)
```
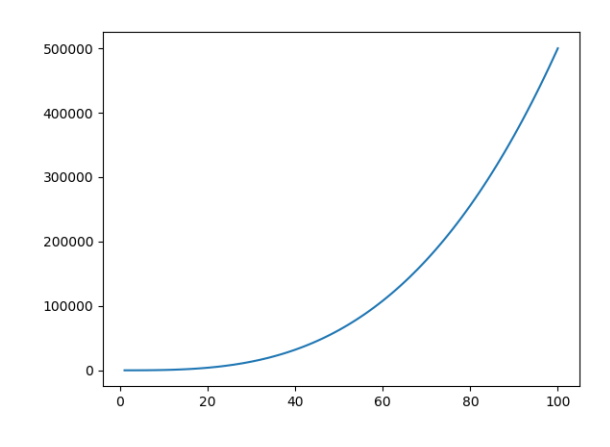

6) for  $n$  in range $(1,101)$ : print(np.trace(M(n))/n\*\*3)

7) La question 6) permet de conjectuer que  $tr(M(n)) \sim \frac{n^3}{2}$ 2

8) Avec 1) on a, pour 
$$
i \in [0; n-1]
$$
,  $(M(n))_{i,i} = \begin{cases} in +1+i \text{ si } i \text{ pair} \\ (in+1)+n-1-i = (i+1)n-i \text{ si } i \text{ impair} \\ (in+1)+n-1-i = (i+1)n-i \text{ si } i \text{ impair} \end{cases}$   
Donc si *n* pair, on écrit  $n = 2p$  et  
 $tr(M(n))$   

$$
= \sum_{k=0}^{p-1} [(M(n))_{2k,2k} + (M(n))_{2k+1,2k+1}]
$$
  

$$
= \sum_{k=0}^{p-1} [(2kn+1+2k) + ((2k+2)n - (2k+1))]
$$
  

$$
= \sum_{k=0}^{p-1} [(2n+2+2n-2)k+2n]
$$
  

$$
= 4n \frac{(p-1)p}{2} + p2n
$$
  

$$
= 4n \frac{(\frac{p}{2}-1)n}{2} + p2n
$$
  

$$
= n \frac{n-2}{2}n + n^2
$$
  

$$
= \frac{n^3}{2}
$$

Pour *n* impair on obtient de même :  $tr(M(n)) = \frac{n^3+n}{2}$  et donc  $tr(M(n)) \sim \frac{n^3}{2}$  $\frac{i^{\circ}}{2}$ .

## Exercice B

```
1a)
import numpy as np
import matplotlib.pyplot as plt
def P(n,t):
   rp=1f,p=1,1 # f=factorielle, p=puissance de t
   for i in range(1,n+1):
        f,p=f*i,p*t
        rp+=p/f
   return rp
X=np.linspace(-2,0,500)
plt.figure()
for n in range(2,8):
   Y = P(n,X)plt.plot(X,Y)
plt.show()
```
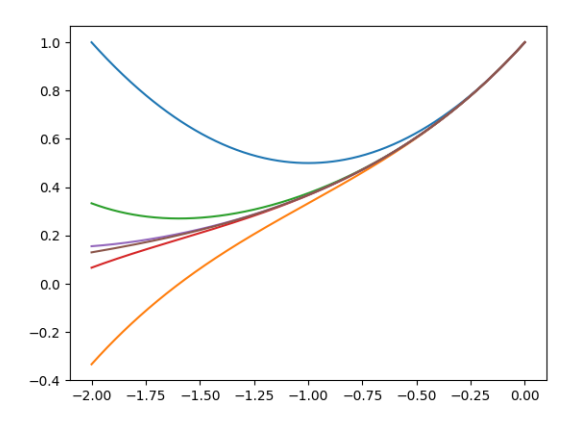

On conjecture que  $P_n$  à une racine réelle (négative) si n est impaire et n'a pas de racines réelles si n est pair.

1b) Pour utiliser la méthode Newton, il faut calculer  $P'_n$ . On remarque que  $P'_n = P_{n-1}$ 

```
def Newton(n): # on part de 0 car Pn(0)=1eps=0.001 # critère d'arrêt
    a=1N=0while abs(P(n,a))>eps and N < 200:
        N=N+1if N=-200 or abs(P(n-1,a) < eps):
            return 'échec'
        a=a-P(n,a)/P(n-1,a)return a
for n in range(2,8):
   print('n=',n,' ->',Newton(n))L'éxécution des lignes ci-dessus donne :
n= 2 -> échec
n= 3 -> -1.5960734851112373
n= 4 -> échec
n= 5 -> -2.180964133512295
n= 6 -> échec
n= 7 -> -2.7590193982889297
1c)from numpy.polynomial import Polynomial
def traceRacinePn(n):
   Pn=[1]f=1for i in range(1,n+1):
        f=f*i
       Pn=Pn+[1/f]Pn=Polynomial(Pn)
   LR=Pn.roots() # liste des racines de Pn
   X, Y = [], []
   for i in range(n):
        X.append(LR[i].real)
        Y.append(LR[i].imag)
   plt.figure()
   plt.plot(X, Y, marker='o', linestyle='')
   plt.show()
   plt.pause(5)
   plt.close()
traceRacinePn(15) donne
```
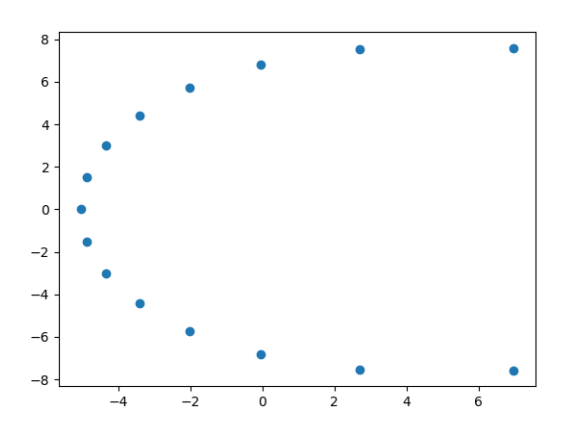

2a) On remarque que  $P_n(a) = P'_n(a) + \frac{a^n}{n!}$  $\frac{a^n}{n!}$  donc si a est racine d'ordre au moins 2, alors  $P_n(a) = P'_n(a) = 0$  et donc  $\frac{a^n}{n!} = 0$ . Ce qui donne  $a = 0$  mais  $P_n(a) = 1$  Absurde Les racines de  $P_n$  sont simples.

2b) Si  $t \geq 0$  alors  $\frac{t^n}{n!} \geq 0$  et donc  $P_n(t) \geq 1$  et donc  $P_n$  n'a pas de racine dans  $\mathbb{R}_+$ 

 $2c)$  Par récurrence sur  $k$ . Initialisation :

 $P_1 = 1 + t$  donc une seule racine.

 $P_2 = 1 + t + t^2/2 \Delta = 1 - 2 = -1 < 0$  pas de racines réelles. Hérédité :

 $P'_{2k} = P_{2k-1}$  admet une seule racine,  $P_{2k}$  admet son minimum en cette racine  $r_{k-1}$  et ce minimum vaut  $P_{2k}(r_{k-1}) = P_{2k-1}(r_{k-1}) + \frac{r_{k-1}^{2k}}{(2k)!} = 0 + \frac{r_{k-1}^{2k}}{(2k)!} > 0$  car  $r_{k-1} \neq 0$ Donc  $P_{2k}(t) > 0$  pour tout t et  $P_{2k}$  n'a pas de racine.  $P'_{2k+1} = P_{2k}$  donc  $P'_{2k+1}$  est strictement croissante, et vu les limites aux bornes,  $P_{2k+1}$  admet une unique racine.

On a la conclusion voulue.

2d)  $P_{2k+1}(-1)$  est la somme partielle d'une série alternée convergente de premier 1 et de second terme 0 , on en déduit donc  $P_{2k+1}(-1) > 0$ 

$$
P_{2k+1}(-(2k+1))
$$
  
=  $\sum_{i=0}^{2k+1} \frac{-(2k+1)^i}{i!}$   
=  $\sum_{p=0}^{k} \left[ \frac{(2k+1)^{2p}}{(2p)!} - \frac{(2k+1)^{2p+1}}{(2p+1)!} \right] - \frac{(2k+1)^{2k+1}}{(2k+1)!}$   
=  $\sum_{p=0}^{k} \frac{(2k+1)^{2p}}{(2p+1)!} \left[ \frac{1}{2p+1} - (2k+1) \right] - \frac{(2k+1)^{2k+1}}{(2k+1)!}$   
 $\leq 0$ 

Donc  $P_{2k+1}(-(2k+1)) \leq 0$  et  $P_{2k+1}(-1) > 0$ , donc par le TVI :  $-(2k+1) = \leq r_k \leq -1$ 

2e)  $P_{2k+3}(r_k) = P_{2k+1}(r_k) + \frac{r_k^{2k+2}}{(2k+2)!} + \frac{r_k^{2k+3}}{(2k+3)!}$  mais  $P_{2k+1}(r_k) = 0$  donc  $P_{2k+3}(r_k) = \frac{r_k^{2k+2}}{(2k+2)!} + \frac{r_k^{2k+3}}{(2k+3)!} = \frac{r_k^{2k+2}}{(2k+2)!} \left(1 + \frac{r_k}{(2k+3)}\right) = \frac{r_k^{2k+2}}{(2k+2)!} \left(\frac{2k+3+r_k}{(2k+3)!}\right)$ mais  $-(2k+1) = \le r_k \Rightarrow 2 \le r_k + 2k + 3$  et donc  $P_{2k+3}(r_k) \ge 0$ , vu les variation de  $P_{2k+3}$  on a donc  $r_{k+1} \leq r_k$  et la suite  $(r_k)$  est décroissante.

#### Exercice C

1a) Les lignes proposées affichent 3 valeurs approchées des solutions de  $\begin{cases} 2x^2 + 3y - 11 = 0 \\ 0 \end{cases}$  $3x - 2xy - 2 = 0$ 

1b) Comme un sauvage!! On écrit 
$$
U = \begin{pmatrix} x_0 & x_2 \ x_1 & x_3 \end{pmatrix}
$$
 avec  $\begin{cases} x_0^2 + x_1^2 = x_2^2 + x_3^2 = 1 \\ x_0x_2 + x_1 + x_3 = 0 \end{cases}$   
On pose  $S^{-1} = \begin{pmatrix} x_4 & x_5 \ x_5 & x_6 \end{pmatrix}$  et on écrit  $AS^{-1} = U$  qui donne  $\begin{cases} x_4 + x_5 = x_0 \\ x_5 + x_6 = x_2 \\ x_5 = x_1 \\ x_6 = x_3 \end{cases} \Leftrightarrow \begin{cases} x_4 + x_1 = x_0 \\ x_1 + x_3 = x_2 \\ x_5 = x_1 \\ x_6 = x_3 \end{cases}$ 

def  $g(x)$ :

return [x[0]\*\*2+x[1]\*\*2-1,x[2]\*\*2+x[3]\*\*2-1,x[0]\*x[2]+x[1]\*x[3],x[4]+x[1]-x[0],x[1]+x[3]-x[2],0]  $s = f$ solve $(g, [1,1,1,1,1,1])$  $U=np.array([[s[0], s[2]], [s[1], s[3]]])$ invS=np.array([[s[4],s[1]],[s[1],s[3]]]) S=alg.inv(invS) print('sqrt(5)U=',np.dot(U,np.sqrt(5)))  $print('sqrt(5)S=', np.dot(S, np.sqrt(5)))$ 

donne alors  $U = \frac{1}{\sqrt{2}}$ 5  $\begin{pmatrix} 2 & 1 \\ -1 & 2 \end{pmatrix}$  et  $S = \frac{1}{\sqrt{2}}$ 5  $\begin{pmatrix} 2 & 1 \\ 1 & 3 \end{pmatrix}$ 

(on vérifie que les valeurs propres de  $S$  sont strictement positives.

2a) On a  $A<sup>T</sup>A$  qui est symétrique réelle donc diagonalisable dans une base orthonormée (théorème spectral) et on a  $\exists P \in O_n(\mathbb{R})$ ,  $A^T A = P D P^t$  avec  $D = diag((\lambda_i)_{i \in \llbracket 1; n \rrbracket})$ Soit  $X$  un vecteur propre de  $A^TA$  associée à  $\lambda_i.$ Alors  $||AX||^2 = (AX)^T (AX) = X^T (A^T A) X = X^T \lambda_i X = \lambda_i ||X||^2$  et donc  $\lambda_i \geq 0$  et même  $\lambda_i > 0$  car  $A^T A$  est inversible (puisque A l'est - déterminant par exemple). Hiversible (puisque A i est - determinant par exemple).<br>Posons  $\Delta = diag((\sqrt{\lambda_i})_{i\in [\![1;n]\!]}), S = P\Delta P^T$  et  $U = AS^{-1}$  (S est bien inversible car  $\Delta$  est bien inversible).<br>ST (DADT)T,  $P(\Delta)TPT$ ,  $P(\Delta)TPT$ , S (ses  $\Delta$  diagonals et d

 $S^T = (P\Delta P^T)^T = P(\Delta)^T P^T = P\Delta P^T = S$  (cas  $\Delta$  diagonale et donc  $S$  est symétrique réelle, à valeurs propres  $S^2 = (P\Delta P^2)^2 = P(\Delta)^2 P^2 = P\Delta P^2 = S$ <br>strictement positives car ce sont les  $\sqrt{\lambda_i} > 0$ )  $U<sup>T</sup>U = (AS<sup>-1</sup>)<sup>T</sup>(AS<sup>-1</sup>) = S<sup>-1</sup>A<sup>T</sup>AS<sup>-1</sup>$  mais  $A<sup>T</sup>A = S<sup>2</sup>$  donc  $U<sup>T</sup>U = S<sup>-1</sup>S<sup>2</sup>S<sup>-1</sup> = I<sub>n</sub>$  et donc U est orthogonale.

On a bien  $A = US$  avec  $U \in O_n(\mathbb{R})$  et S symétrique réelle à valeurs propres strictement positives.

2b) Avec les notations ci-dessus :  $A = US \Rightarrow A = UP \Delta P^T \Rightarrow (UP)^T AP = \Delta$ En posant  $D = \Delta$  (diagonale),  $V = (UP)^T$  (orthogonale) et  $W = P$  (orthogonale) on a le résultat voulu.

```
2c)
A=np.array([[1,1],[0,1]])
AA=np.dot(np.transpose(A),A)
reduc=alg.eig(AA)
P=reduc[1]
D=reduc[0]
D=np.array([[np.sqrt(D[0]),0], [0,np.sqrt(D[1])]])P=np.dot(P, 1/(np.sqrt(P[0,0]*2+P[1,0]*2)))print('W=P=', P)V=np.transpose(np.dot(U,P))
print('V=',V)
print('D=',D)
```
permet d'obtenir les matrices  $V_1$ ,  $W_1$  et  $D_1$ 

#### Exercice D

1a)  $A \in M_{n+1}(\mathbb{R})$  est triangulaire donc ses valeurs propres sont sur la diagonale, il y en a  $n+1$  distinctes donc A est diagonalisable.

1b) *A* est sembable à  $D = diag(1, \frac{1}{2}, \ldots, \frac{1}{n+1}) = diag((\frac{1}{i})_{1 \leq i \leq n+1})$ For  $\exists Q \in GL_n(\mathbb{R})$ ,  $A = QDQ^{-1}$ <br>Donc  $\exists Q \in GL_n(\mathbb{R})$ ,  $A = QDQ^{-1}$ On a  $A^k = QD^kQ^{-1}$  et  $D^k = diag(((\frac{1}{i})^k)_{1 \leq i \leq n+1}) \underset{k \to +\infty}{\longrightarrow} diag(1, 0, \dots, 0)$ Donc  $(A^k)$  converge vers  $P=Qdiag(1,0,\ldots,0)Q^{-1}$ Comme  $diag(1,0,\ldots,0)^2 = diag(1,0,\ldots,0), P$  est la matrice d'un projecteur (sur  $e_1$ )

#### $1c)$

```
import numpy as np
def matriceA(n):
    A=np{\cdot}zeros((n+1,n+1))for j in range(n+1):
        for i in range(j+1):
            A[i,j]=1/(j+1)return A
1d) Le code :
```

```
import numpy.linalg as alg
print(alg.eig(A(3)))
```
permettent de voir que  $(1,0,\ldots,0)^T$  est un vecteur propre de  $A(n)$  associé à la valeur propre 1 (simple). (évident!)

```
2)
from numpy.random import randint
def tirage(k,n):
   L=[n]for i in range(k):
```

```
L.append(randint(L[-1]+1))return L
   3a) (X_k = i)_{i \in [0,n]} est un système complet d'événements, donc par la formule des proababilités totales :
P(X_{k+1} = j) = \sum_{i=0}^{n} P(X_{k+1} = j | X_k = i) P(X_k = i)Clairement P(X_{k+1} = j | X_k = i) = 0 si j > i donc P(X_{k+1} = j) = \sum_{i=j}^{n} P(X_{k+1} = j | X_k = i) P(X_k = i)Avec la loi uniforme on a (si i \leq j) : P(X_{k+1} = j | X_k = i) = \frac{1}{j+1} donc P(X_{k+1} = j) = \sum_{i=j}^{n}\frac{1}{j+1}P(X_k = i)
```
3b) On déduit de 3a) que  $W_{k+1} = AW_k$  et par analogie avec les suites géométriques :  $W_k = A^k W_0$ 

```
3c)
def Wk(k,n):
      W0=np{\cdot}zeros((n+1,1))WO[n, 0] = 1A=matriceA(n)
      for i in range(k):
             W0=np.dot(A,W0)
      return W0
     4a) B = \begin{pmatrix} 0 & 1 & 2 & \dots & n-1 & n \end{pmatrix} car alors BW_k = \sum^{n}\sum_{i=0} i P(X_k = i) = E(X_k)4b) BA = \begin{pmatrix} c_0 & c_1 & \dots & c_n \end{pmatrix} avec c_j = \sum_{i=1}^{j-1}i=0i\frac{1}{j} = \frac{1}{j}\frac{j(j-1)}{2} = \frac{j}{2} Donc BA = \frac{1}{2}B
```
4c)  $E(X_k + 1) = BW_{k+1} = B(AW_k) = (BA)W_k = \frac{1}{2}BW_k$  et donc  $E(X_{k+1}) = \frac{1}{2}E(X_k)$ 4d) On en déduit  $E(X_k) = \frac{1}{2^k} E(X_0)$  donc  $E(X_k) = \frac{n}{2^k}$  qui tend vers 0. Cohérent avec les essais éffectués ...

#### Exercice E

1) Les nombre qui s'écrivent avec k chiffres vont de  $10^{k-1}$  à  $10^k-1$ Il y en a :  $(10^k - 1) - 10^{k-1} + 1 = 10^k - 10^{k-1} = 10^{k-1}(10 - 1) = 9.10^{k-1}$ 2a) On a :  $10^{c(n)-1} \le n < 10^{c(n)} \Rightarrow (c(n)-1)ln(10) \le ln(n) < c(n)ln(10) \Rightarrow \frac{ln(n)}{ln(10)} < c(n) \le \frac{ln(n)}{ln(10)} + 1$ Donc  $c(n) = \lfloor \frac{ln(n)}{ln(10)} \rfloor + 1$  et on écrit def c(n): for i in range $(1,25)$ : if n==10\*\*i: # problème d'arrondi return i+1 return np.ceil(np.log(n)/np.log(10)) a=1 # test sur 100! for i in range $(2, 101)$ : a=a\*i print(c(a\*1.)) # donne 158 (le point pour passer au flottant et éviter une erreur avec int) 2b) def Couples(k): compteur=0 for a in range $(10**k-1),10**k)$ : for b in range $(10**k-1),10**k)$ : if  $c(a*b) == 2*k$ : compteur=compteur+1 return compteur for k in range $(1,4)$ : print(Couples(k)/(81\*10\*\*(2\*k-2))) donne 0.7160493827160493, 0.8160493827160494 et 0.8257320987654321 3a) Avec 1)  $p_n = \frac{Couples(n)}{(9.10^{n-1})^2} = \frac{Couples(n)}{81 \times 10^{2n-2}}$ 3b) Soit k et p deux nombres à n chiffres, alors  $\begin{cases} 10^{n-1} \leq k \leq 10^n - 1 \\ 10^{n-1} \leq k \leq 10^n \end{cases}$  $10^{n-1} \le p \le 10^n - 1$ Donc  $10^{2n-2}$  $\sum_{2n-1 \text{ chiffres}}$  $\leq pk < 10^{2n}$  $2n+1$  chiffres et *pk* est composée de  $2n - 1$  ou de  $2n$  chiffres. Cherhons, à k fixé, le plus grand p tel que  $c(pk) = 2n - 1$ On a :  $pk \le 10^{2n-1} - 1 \Rightarrow p \le \frac{10^{2n-1}-1}{k} \Rightarrow p \le \lfloor \frac{10^{2n-1}}{k} \rfloor$ A k fixé il y a donc  $\lfloor \frac{10^{2n-1}-1}{k} \rfloor - 10^{n-1} + 1$  nombre k à n chiffres tels que kn est  $2n - 1$  chiffres. Bilan :  $1 - p_n = \frac{1}{81 \times 10^{2n-2}}$  $\sum_{n=1}^{10^n-1}$  $k=10^{n-1}$  $\left(\lfloor \frac{10^{2n-1}-1}{k}\rfloor -10^{n-1}+1\right)$ 4a)  $A_n$  $= \sum_{n=0}^{10^{n}-1} (10^{n-1}-1)$  $=$  $\frac{k=10^{n-1}}{10^n-1-10^{n-1}+1}(10^{n-1}-1)$  $= (10<sup>n</sup> - 10<sup>n-1</sup>)(10<sup>n-1</sup> - 1) = 10<sup>2n-1</sup> - 10<sup>n</sup> - 10<sup>2n-2</sup> + 10<sup>n-1</sup>$  donc  $A<sub>n</sub> \sim 10<sup>2n-1</sup>$ 4b)  $\frac{10^{2n-1}-1}{k}$  -  $1 \leq \lfloor \frac{10^{2n-1}-1}{k} \rfloor \leq \frac{10^{2n-1}}{k}$ donc  $\sum_{n=1}^{10^n-1}$  $k=10^{n-1}$  $\frac{10^{2n-1}-1}{k}-1 \leq B_n \leq \sum_{n=1}^{10^n-1}$  $k=10^{n-1}$  $\frac{10^{2n-1}}{k}$  $C_n = \sum_{k=0}^{10^n - 1} \frac{10^{2n-1}}{k}$  $k=10^{n-1}$  $= 10^{2n-1} \sum^{10^n-1}$  $k=10^{n-1}$  $\frac{1}{k}$  calculs à vérifiés

Mais  $\int_0^{k+1}$ k  $\frac{1}{t}dt \leq \frac{1}{k} \leq \int_{0}^{k}$  $k-1$  $\frac{1}{t}dt$  donc par relation de Chasles :  $10^{2n-1}$ <sup>10<sup>n</sup></sup>  $\sqrt{2}$  $10^{n-1}$  $\frac{1}{t}dt \leq C_n \leq 10^{2n-1}$   $\int_0^{10^n}$  $n_{-1}$  $10^{n-1}-1$  $\frac{1}{t}dt$ donc  $10^{2n-1}ln(\frac{10^n}{10^{n-1}}) \leq C_n \leq 10^{2n-1}ln(\frac{10^n-1}{10^{n-1}-1})$ donc  $ln(10) \le \frac{C_n}{10^{2n-1}} \le ln(\frac{10^{n-1}}{10^{n-1}-1}) \xrightarrow[n \to +\infty]{} ln(10)$ On en déduit  $C_n \sim ln(10) 10^{2n-1}$ Finalement :  $B_n \sim C_n \sim ln(10)10^{2n-1}$ 

4c) On a donc 
$$
1 - p_n \underset{n \to +\infty}{\longrightarrow} \frac{1}{81}(ln(10) - \frac{1}{10})
$$
 et donc  $p_n$  a une limite

#### Exercice F

```
1)
b=np.zeros((13,13))
def binome(i,j):
   if j>i:
       return 0
   res=1
   for k in range(j):
       res=res*(i-k)/(k+1)return res
```
2a) Pour 
$$
k > n + 2 : u_{n,k} = \frac{k^n}{k!} = \frac{\prod_{i=1}^n k}{\prod_{i=1}^n i} = \left[\prod_{i=1}^n \frac{k}{i}\right] \left[\prod_{i=n+1}^{k-2} \frac{1}{i}\right] \frac{1}{k-1} \frac{1}{k} \le \frac{cst}{(k-1)^2}
$$
 et donc  $A_n$  est convergente par

comparaison à une série de Riemann.

2b) 
$$
A_0 = \sum_{k=0}^{+\infty} \frac{1}{k!} = e
$$
 et  $A_1 = \sum_{k=0}^{+\infty} \frac{k}{k!} = \sum_{k=1}^{+\infty} \frac{1}{(k-1)!} = A_0 = e$   
\n2)c)  $A_{n+1} = \sum_{k=0}^{+\infty} \frac{k^{n+1}}{k!} = \sum_{k=1}^{+\infty} \frac{k^n}{(k-1)!} = \sum_{k=0}^{+\infty} \frac{(k+1)^n}{k!} = \sum_{k=0}^{+\infty} \frac{\sum_{i=0}^{n} {n \choose i} k^i}{k!} = \sum_{i=0}^{n} {n \choose i} \sum_{k=0}^{+\infty} \frac{k^i}{k!}$   
\nDonc  $A_{n+1} = \sum_{i=0}^{n} {n \choose i} A_i$ 

```
2d)
A=[1,1] # en fait on calcul A/e ...
for n in range (1,12):
    a=0for j in range(n+1):
        a=a+binome(n,j)*A[j]
    A.append(a)
    print('A(',n+1,')=', A[n+1], 'e')
```
donne

```
A(2) = 2.0 eA(3) = 5.0 eA(4) = 15.0 eA(5) = 52.0 eA(6) = 203.0 eA( 7 )= 877.0 e
A(8) = 4140.0 eA(9) = 21147.0 eA( 10 ) = 115975.0 eA( 11 )= 678570.0 e
A( 12 )= 4213597.0 e
```
3a) Par récurrence on montrer que  $A_n \le en!$ Initialisation directe car  $A_0 = A_1 = e$ Hérédité : on suppose le résultat vrai de 0 à  $n$  $A_{n+1} = \sum_{n=1}^{n} A_n$  $i=0$  $\binom{n}{i}A_i \leq \sum_{i=1}^n$  $i=0$  $\frac{n!}{i!(n-i)!}i! = n! \sum_{i=1}^n$  $i=0$  $\frac{1}{(n-i)!} \leq n! \sum_{i=1}^{n}$  $i=0$  $1 = n!(n + 1) = (n + 1)!$ On a donc le résultat au rang  $n + 1$ Conclusion :  $\forall n \in \mathbb{N}$ ,  $A_n \leq n!$ On a donc  $0 \leq \frac{A_n}{n!} \leq 1$  et comme  $RC(\sum 1.x^n) = 1$ , alors par règle de comparaison pour les séries entières  $R \geq 1$ 3b) On calcul les  $A_i$  comme ci-dessus et on fait

```
def f(x):
    s=0px=1
    for i in range(51):
        s = s + A[i] * pxpx=px*x
    return s
plt.figure()
X=np.linspace(-0.3,0.3,500)
Y=f(X)plt.plot(X,Y)
plt.show()
```
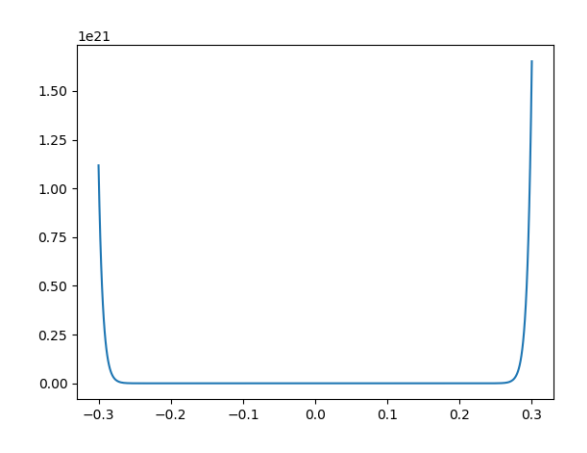

3c) En tant que SE, f est dérivable terme à terme sur  $]-R, R[$  et on a :

$$
\forall x \in ]-R, R[ , f'(x) = \sum_{n=1}^{+\infty} \frac{A_n}{n!} n x^{n-1} = \sum_{n=0}^{+\infty} \frac{A_{n+1}}{n!} x^n
$$
  
Mais :  $A_{n+1} = \sum_{i=0}^{n} {n \choose i} A_i = \sum_{i=0}^{n} \frac{n!}{i!(n-i)!} A_i$   
 $\Rightarrow \frac{A_{n+1}}{n!} = \sum_{i=0}^{n} \frac{A_i}{i!} \frac{1}{(n-i)!}$   
Donr  $f'(x) = \sum_{n=0}^{+\infty} \left[\sum_{i=0}^{n} \frac{A_i}{i!} x^i \frac{x^{n-i}}{(n-i)!}\right]$ 

On reconnaît le produit de Cauchy de deux séries entières de rayons de convergence R et + $\infty$ . Donc  $\forall x \in ]-R, R[$ :  $f'(x) = f(x)exp(x)$ 

3d) On résout l'EDL<sub>1</sub> ci-dessus et on a :  $f(x) = cexp(exp(x))$  avec  $c \in \mathbb{R}$ , mais  $f(0) = e \Rightarrow c = e$  donc  $f(x) = exp(exp(x) + 1) = exp(exp(x))$